## 2023 embedded VISION

**Understanding, Selecting, and Optimizing Object Detectors for Edge Applications**

#### **Md Nasir Uddin Laskar**

Staff Machine Learning Engineer

Walmart Global Tech

#### **Highlights**

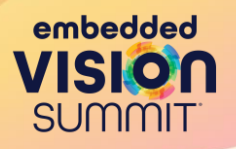

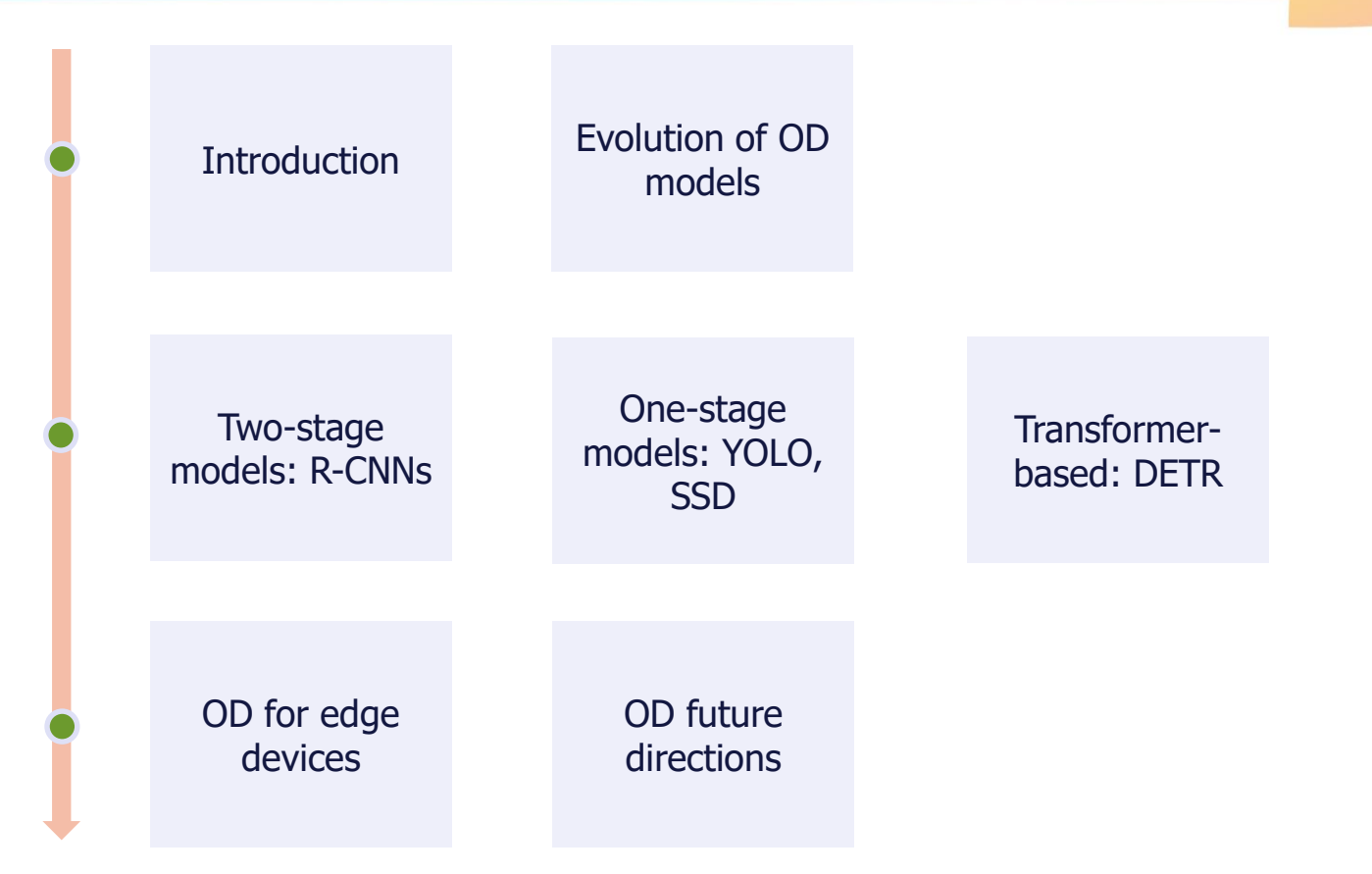

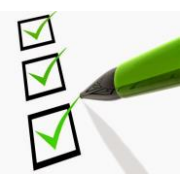

## **Object Detection: Introduction**

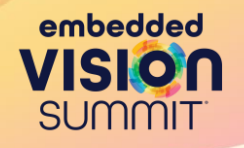

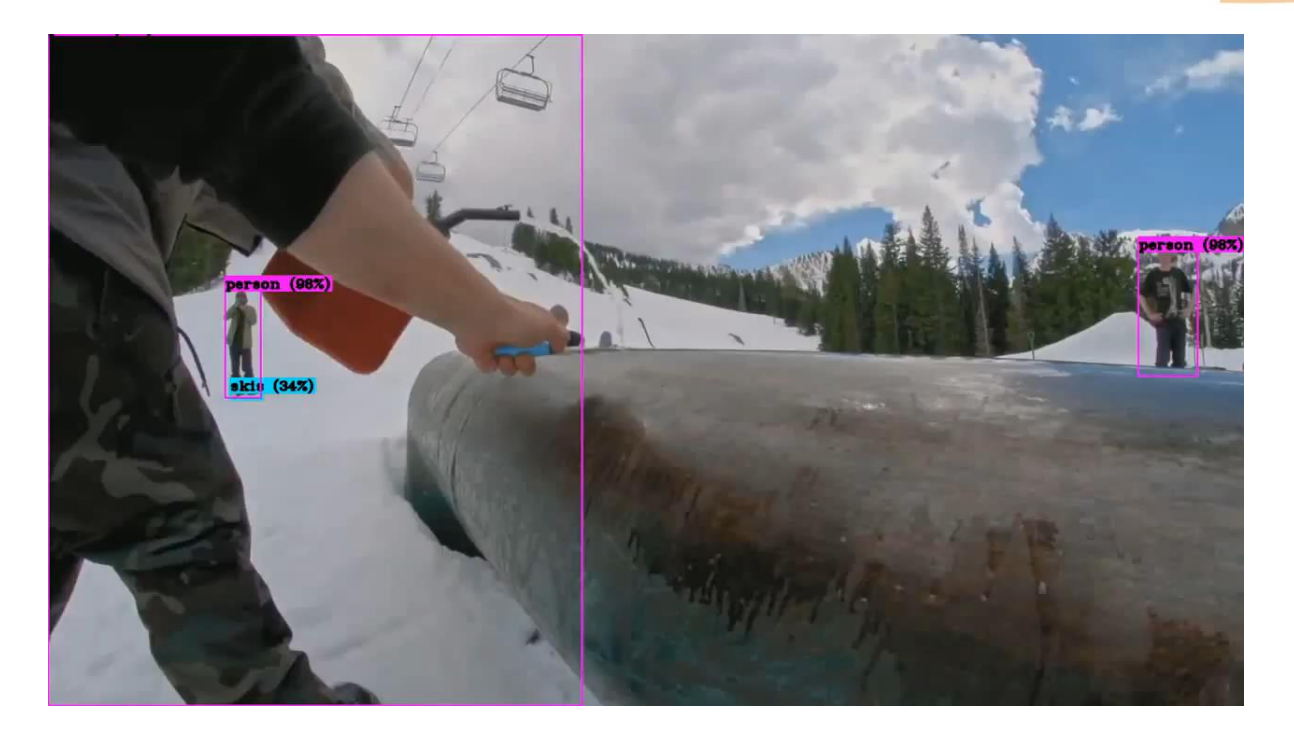

**[https://www.youtube.com/embed/1\\_SiUOYUoOI](https://www.youtube.com/embed/1_SiUOYUoOI)**

[Bochkovskiy A. et al ] 33

#### **Object Detection: Task**

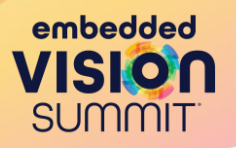

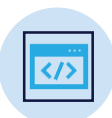

**Input:** A single image (typically RGB)

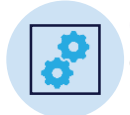

**Output:** A set of detected objects as class label and bounding box

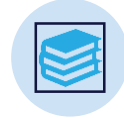

**Objects:** From a set of classes. Person, things, even Texts

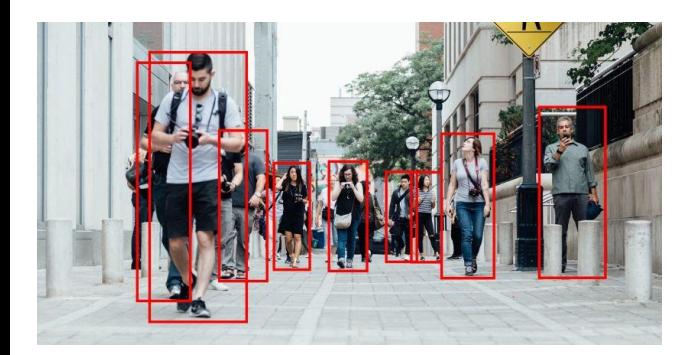

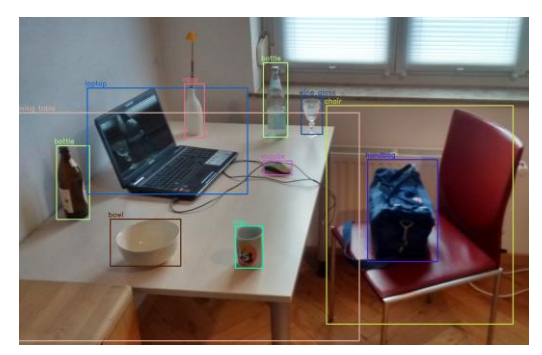

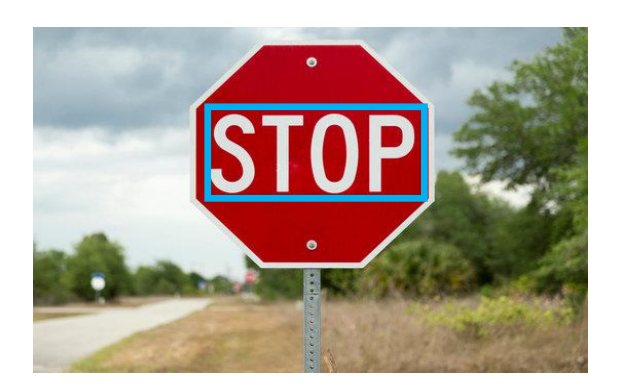

#### **Object Detection: Applications**

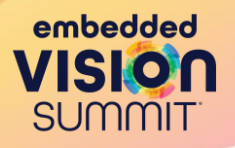

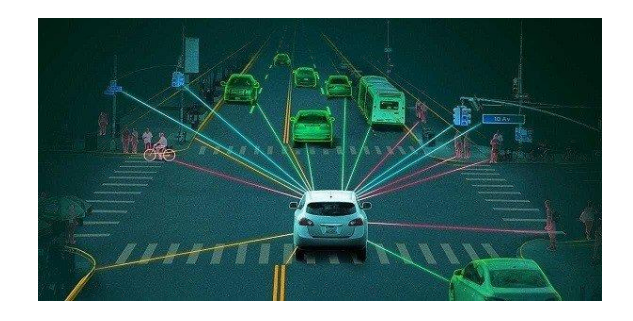

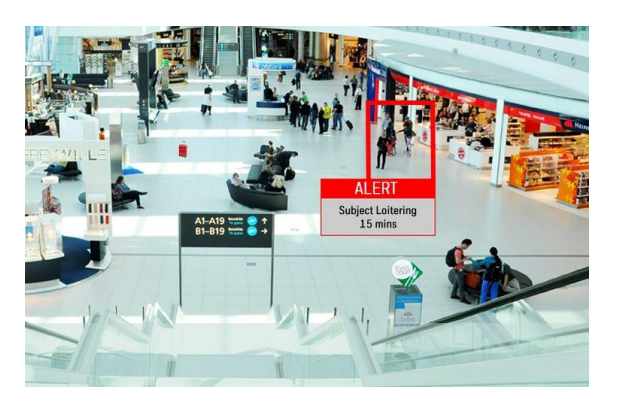

[ researchleap.com/ | psimagazine.co.uk/ ] Sang-gil Lee et al, MICCAI 2018 ] [ learn.arcgis.com/ | vectorstock.com/ ]

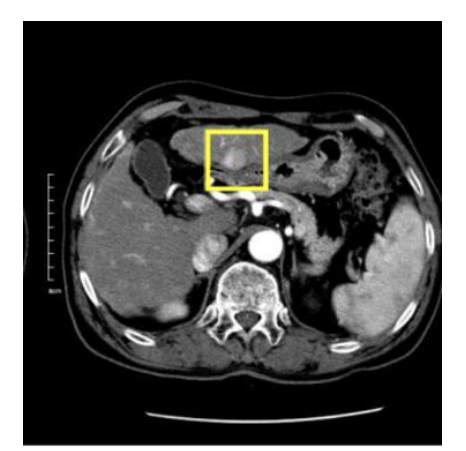

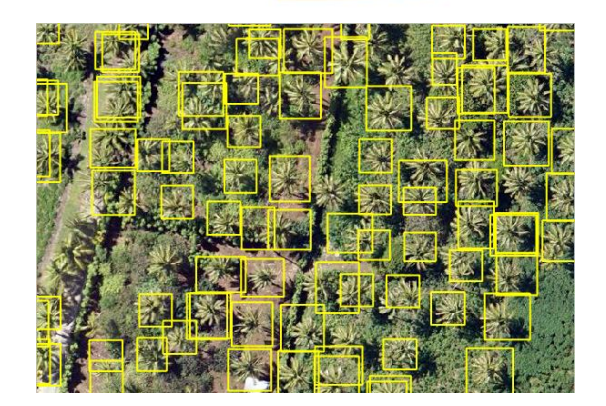

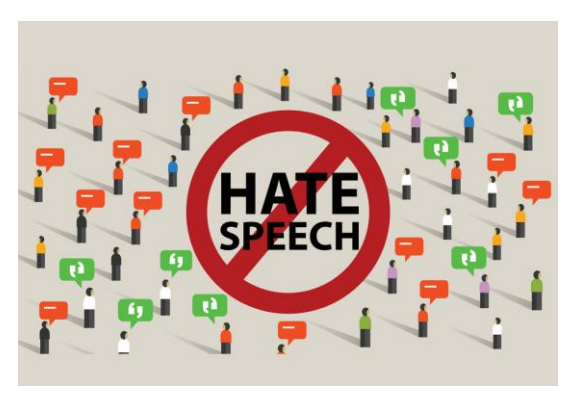

## **Object Detection: Challenges**

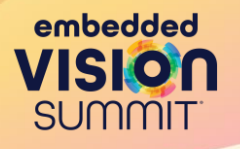

- **Multiple Outputs**
	- Image can have variable number of objects from various classes
	- Can also have high overlap between objects in the image
- **Multiple Types of Outputs**
	- Need to output **what** (class label) and **where** (bounding box)
- **High Resolution Images**
	- Classification works at 224x224. Higher resolution is needed for detection.

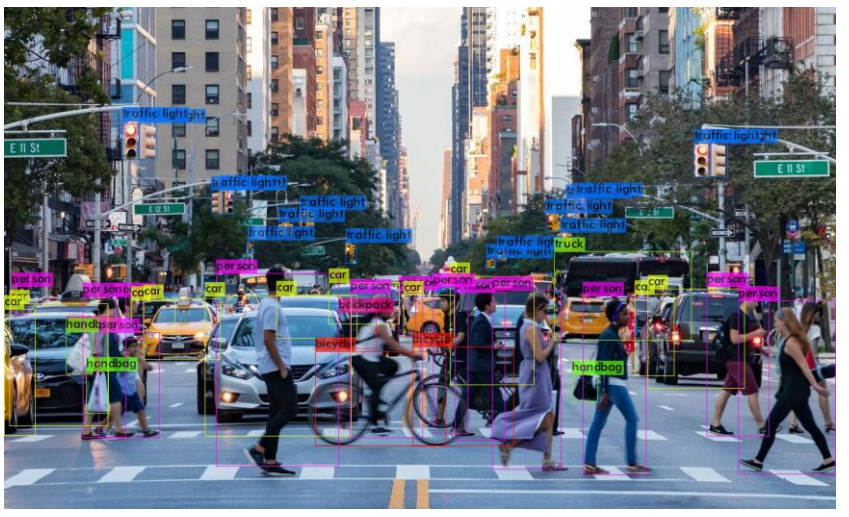

[ image credit Bochkovskiy A. ]

#### **Object Detection: Evolution of Models**

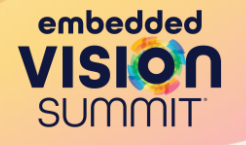

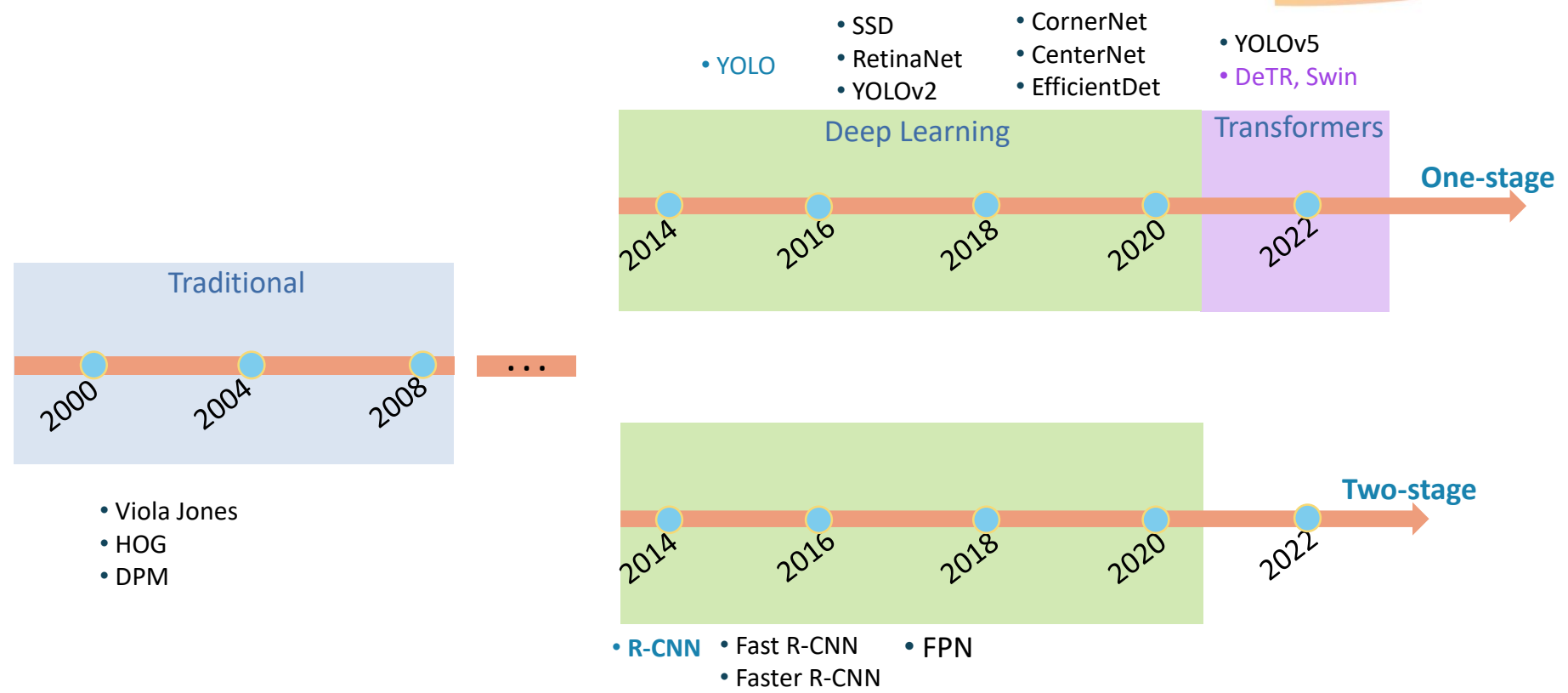

## **Object Detection: Simple Approach**

• **Question**: What is the problem with this setup? It cannot detect if the image has multiple objects.

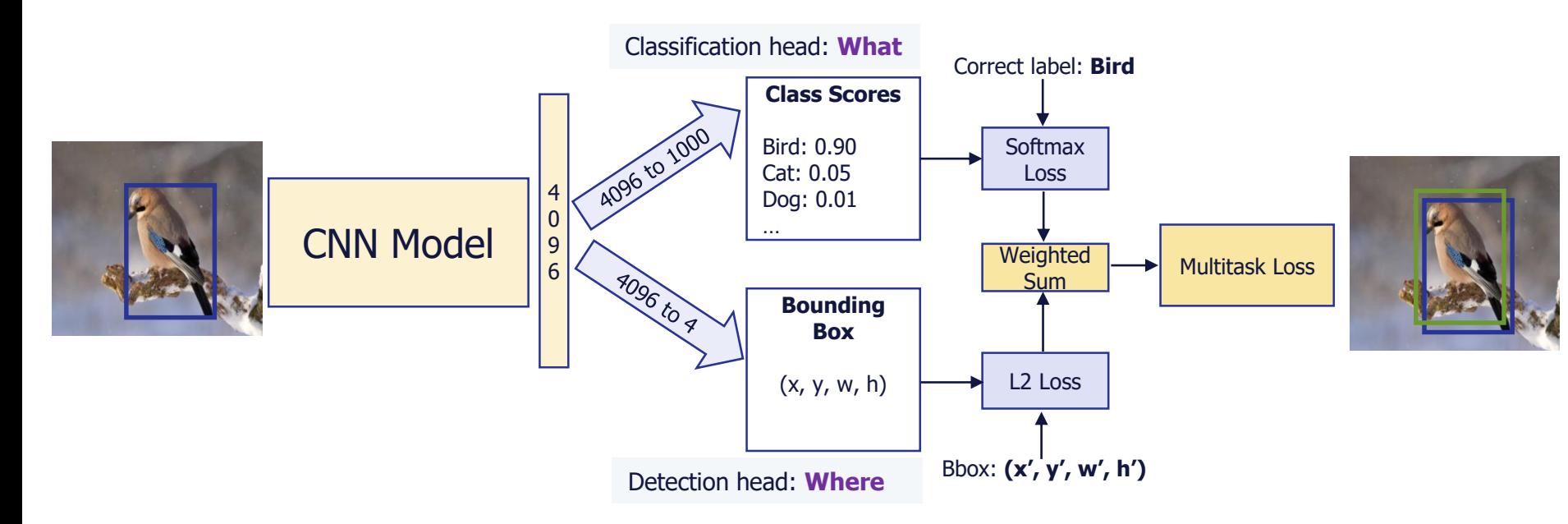

embedded

**SUMMIT** 

#### **R-CNN Class of Models**

- Use selective search to identify a manageable number of object region candidates (region of interest or RoI).
- Extracts CNN features from each region independently for classification.

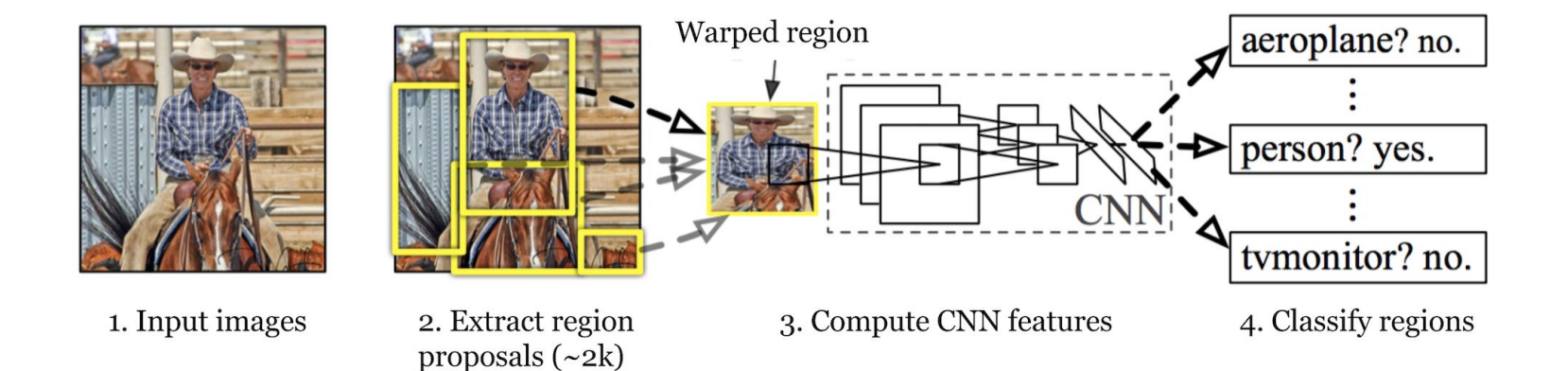

embedded

**SUMMIT** 

#### **R-CNN Steps in Detail**

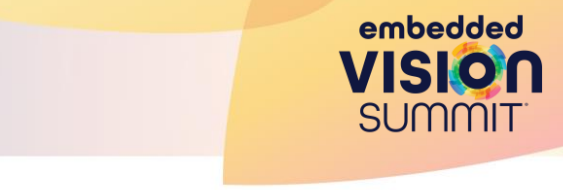

- 1. Propose category-independent RoIs by selective search
- 2. Warp region candidates to a fixed size as required by CNN, e.g. 224x224
- 3. Generate potential bounding boxes, and then run a classifier on these proposed boxes, e.g. SVM
- 4. Refine the bounding boxes, eliminate duplicate detections, and rescore the boxes based on other objects in the scene

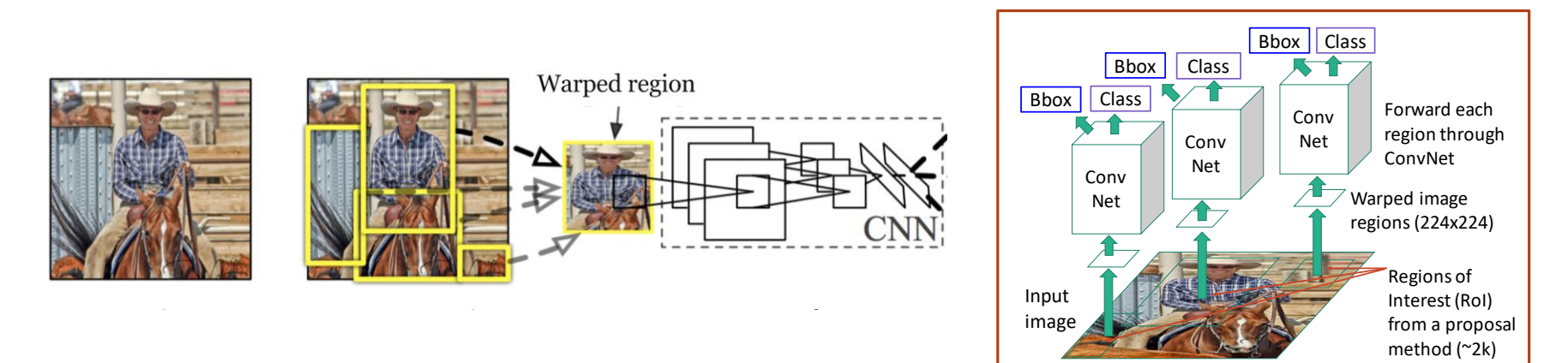

#### **R-CNN: Impacts / Limitations**

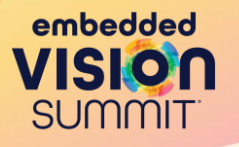

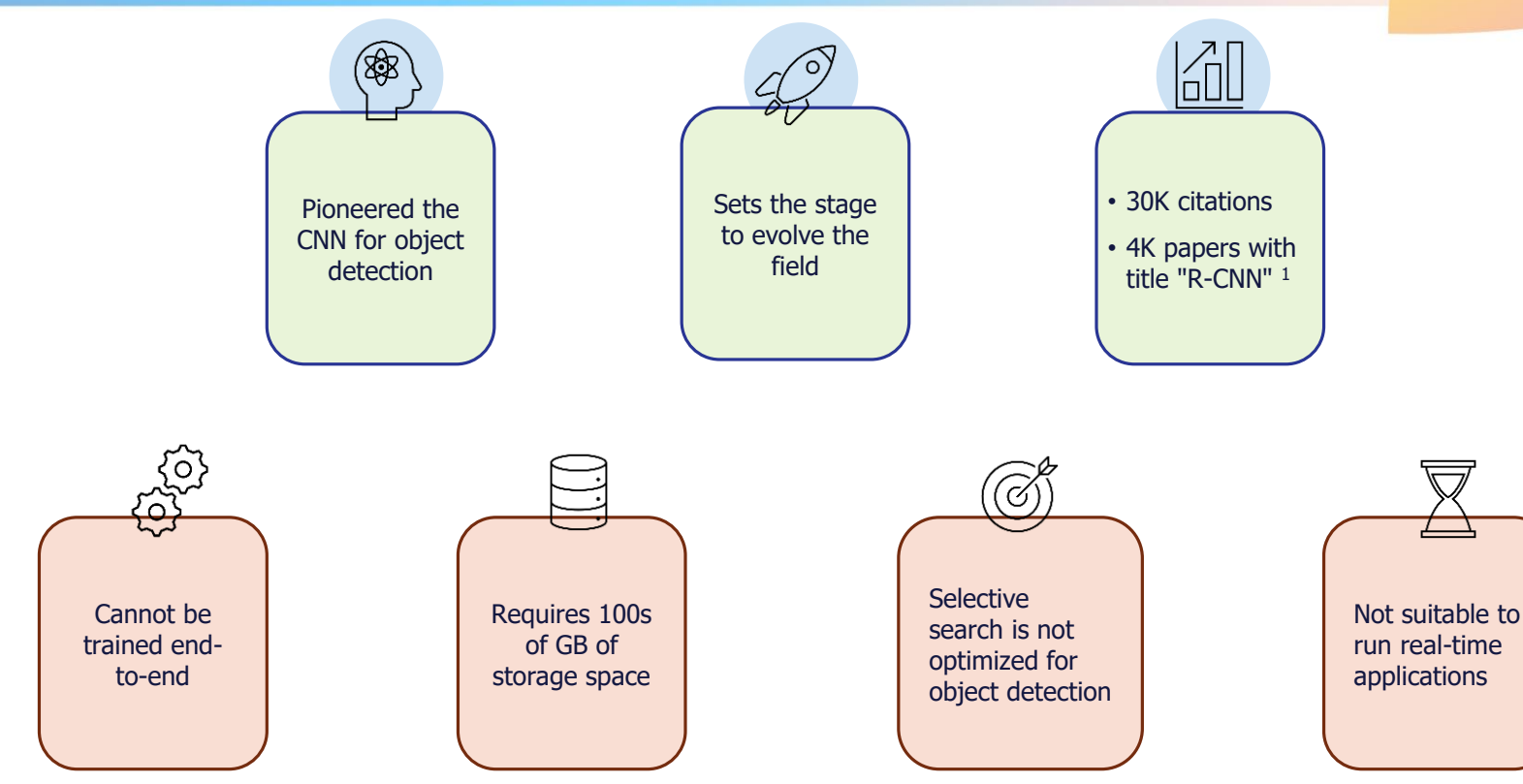

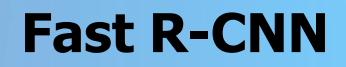

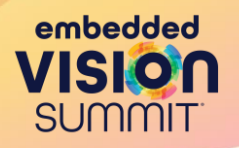

- Run a single CNN on the entire image. Get RoIs from the image features instead of the image itself.
- Share computations across all ROIs rather than doing calculations for each proposal independently.
- Does not need to cache extracted features in the disk. The architecture is trained end-to-end with a multi-task loss.

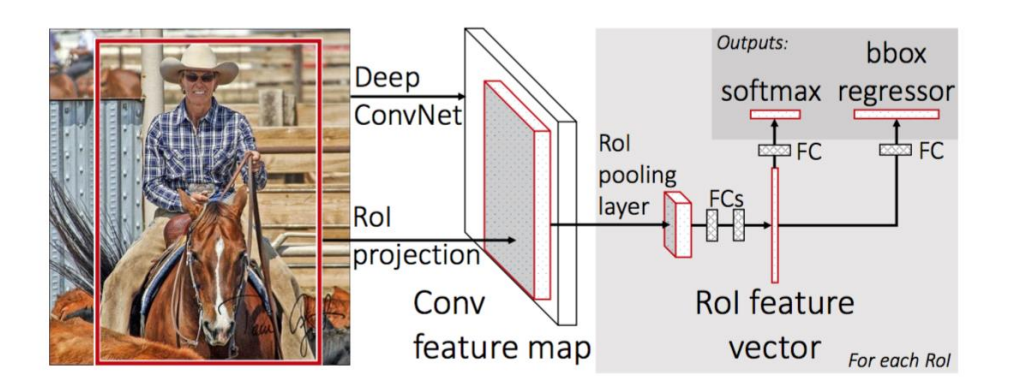

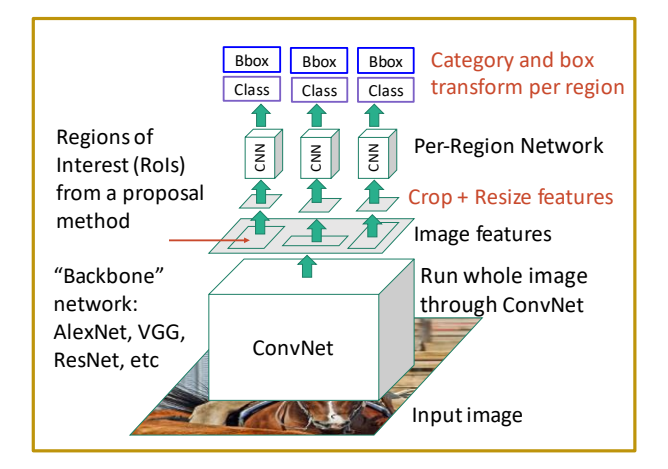

#### **Faster R-CNN**

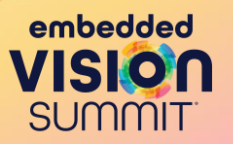

- Nearly cost-free region proposals using Region Proposal Network (RPN), that shares convolutional features with the detection network.
- The convolutional computations are shared across the RPN and the Fast R-CNN, effectively reducing the computation time.

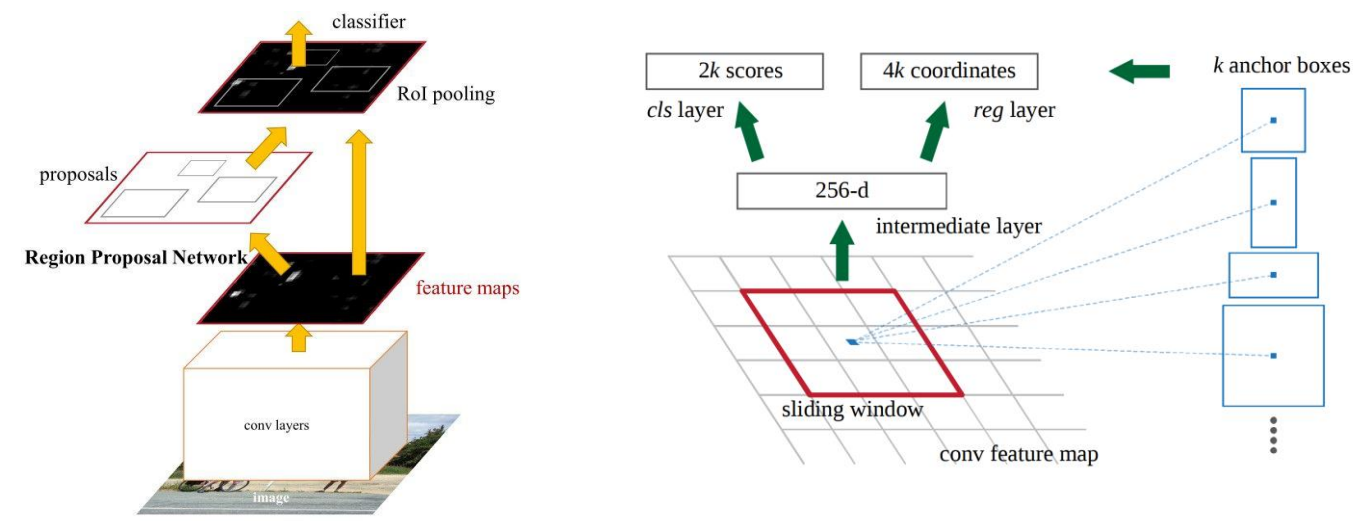

• Introduced multi-scale anchor boxes to detect objects of various sizes.

# **Slow, Fast, and Faster R-CNN**

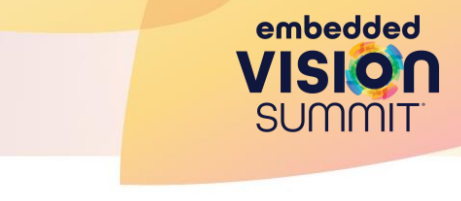

**"Slow" R-CNN**: Run Run Chin independently for<br>each region Run CNN independently for

**"Slow" R-CNN**: Run 

**"Slow" R-CNN**: Run 

**Fast** Differentiable cropping<br>image features Differentiable cropping to shared  $m$ age $r$ eatures inge readings

**Fast R-CNN**: Apply 

**Fast R-CNN**: Apply 

**Faster R-CNN**: COMPUTE TEGION PROPOSALS WITH COMPUTE Compute region proposals with **CNN<sub>s</sub>** 

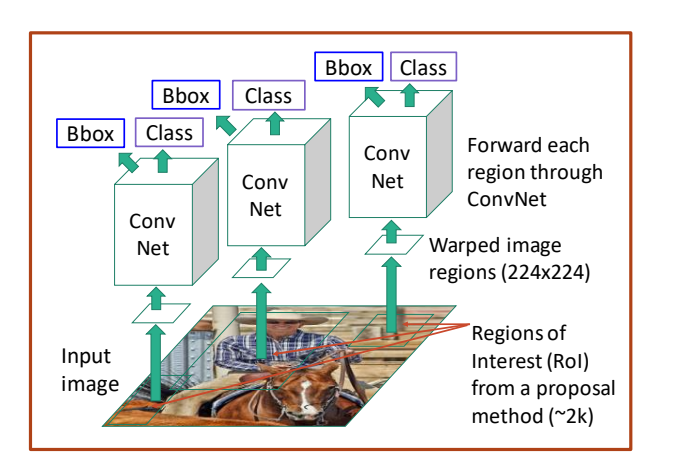

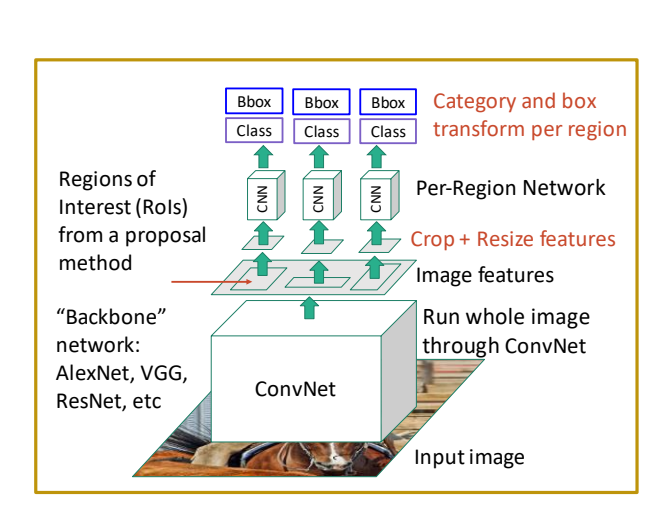

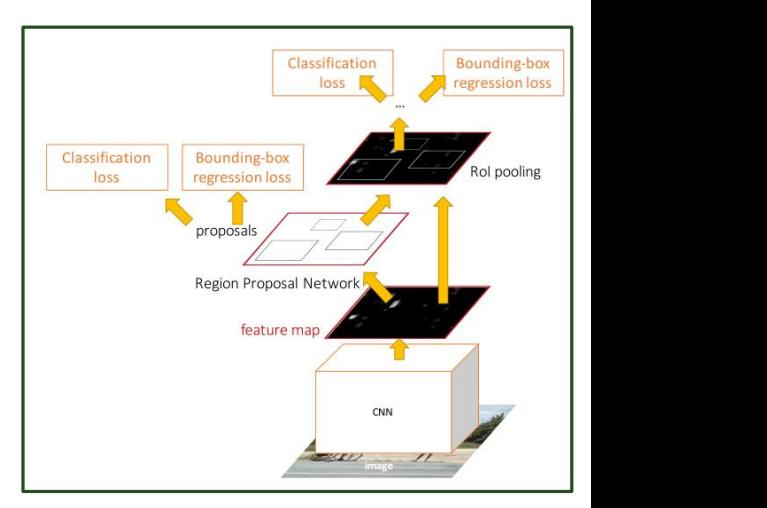

#### **Single Shot Detector: SSD**

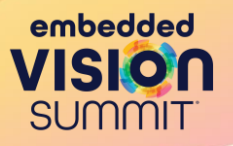

- Use pyramidal feature hierarchy for efficient detection of objects of various sizes. **Fast** R-CNN **Fast R-CNN "Slow" R-CNN**: Run
- Model Architecture: Backbone model (VGG) and SSD head. SSD head outputs the bounding box and object classes. cropping to the cropping of the cropping of the cropping of the cropping of the cropping of the cropping of the<br>The crop is the cropping of the cropping of the cropping of the cropping of the cropping of the cropping of th
	- and object classes.<br>• Large fine-grained feature maps (lower level) at are good at capturing small objects and small **coarse-grained** feature maps detect large objects well (higher level).

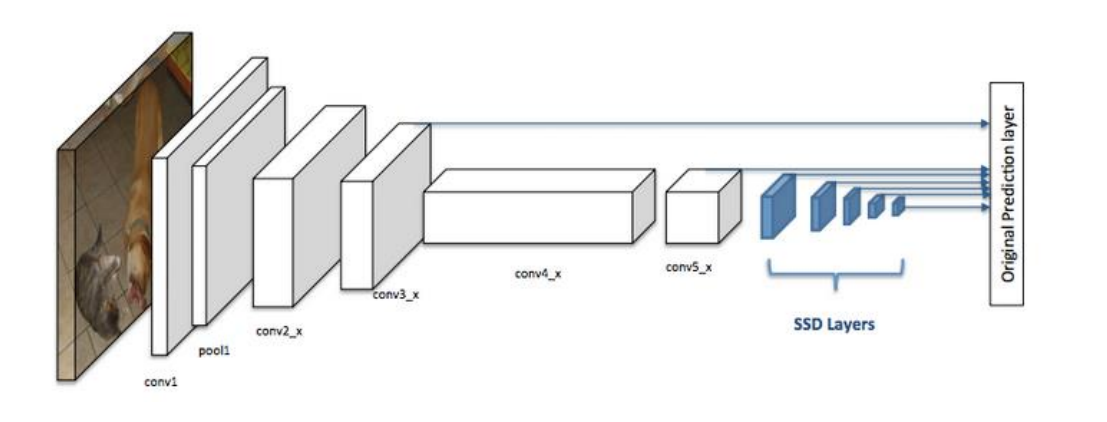

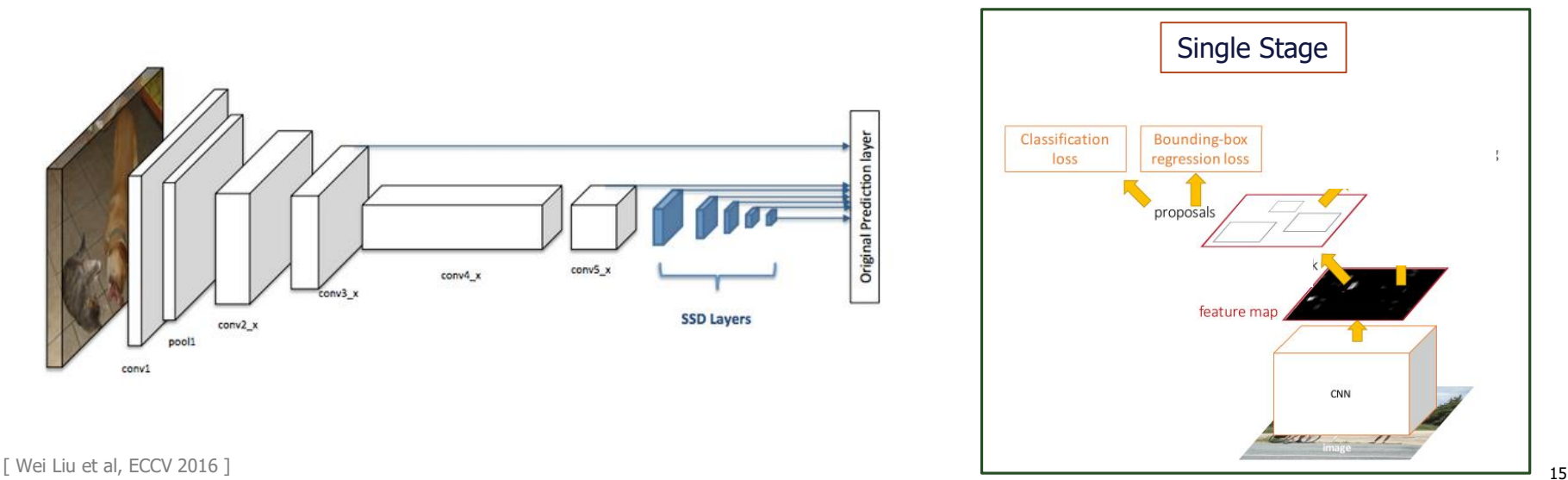

#### **SSD: Steps**

- Eliminate RPN. Use grid cells technique to detect object of various sizes.
- Predicts offset of predefined anchor (default) boxes for every location of the feature map.
- The anchor boxes on different levels are rescaled so that one feature map is only responsible for objects at one particular scale.

- Cat (Small Object) is captured by the 8x8 feature map (lower level).
- Dog (Large Object) can only be detected in the 4x4 feature map (higher level)

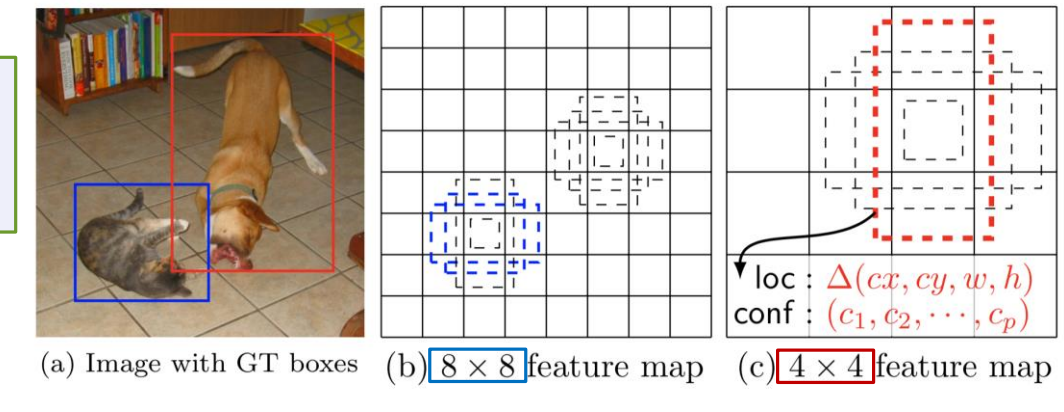

Fine-grained Coarse-grained

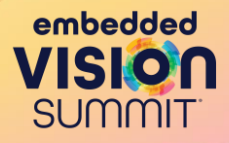

## **YOLO Class of Models**

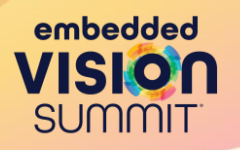

- One of the first attempts to build a fast, real-time object detector.
- YOLO Frames the object detection as a single regression problem, straight from image pixels to bounding box and class probabilities. Hence, YOLO, You Only Look Once.
- The final prediction of shape  $S \times S \times (5B + C)$  is produced by two fully connected layers over the whole conv feature map.

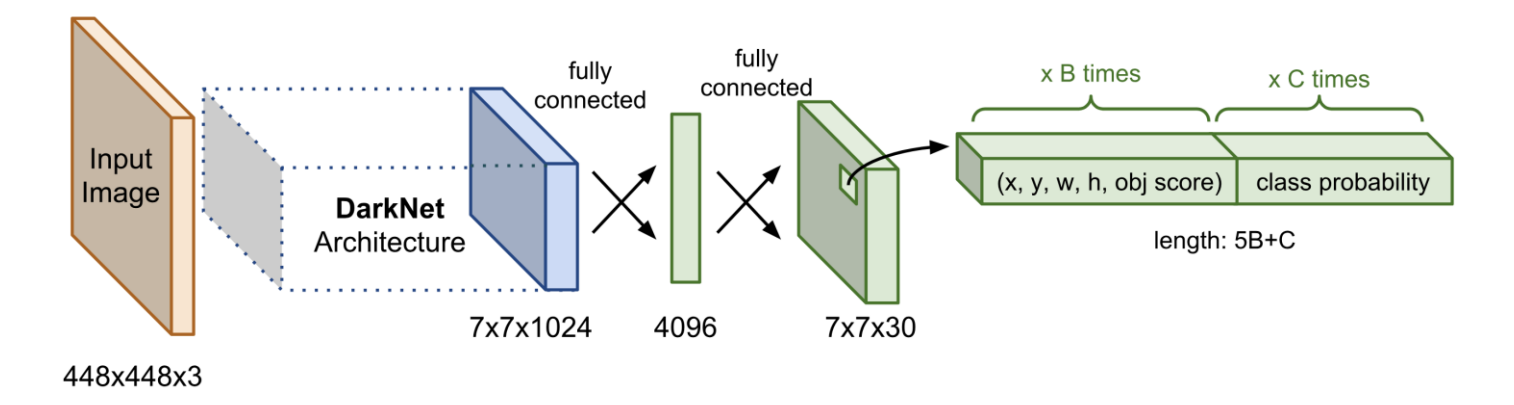

#### **YOLO: Steps and Limitations**

- Split the image into SxS cells. Each cell predicts
	- The **location** of bounding boxes as (x, y, w, h), a **confidence score**, and a **probability** of object class
- Final prediction is  $S \times S \times (5B + C)$ . For PASCAL VOC S=7, B=2, C=20. That is why the final map is 7x7x30

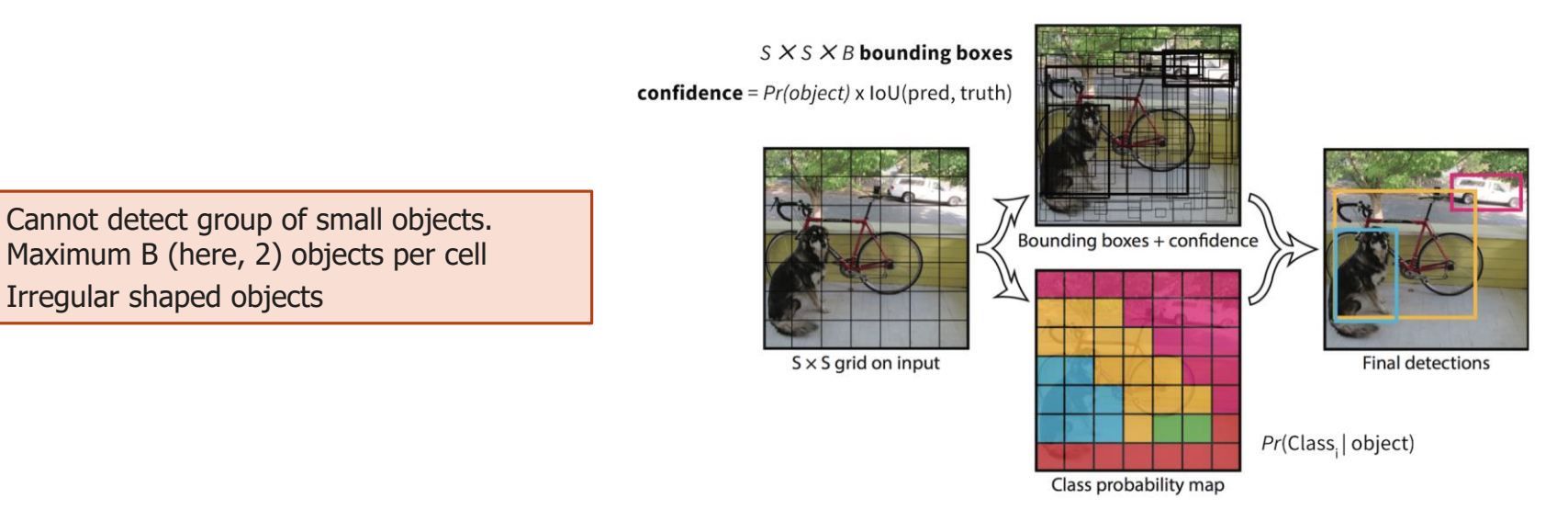

embedded

**SUMMIT** 

#### **YOLOv2 and Beyond**

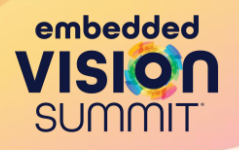

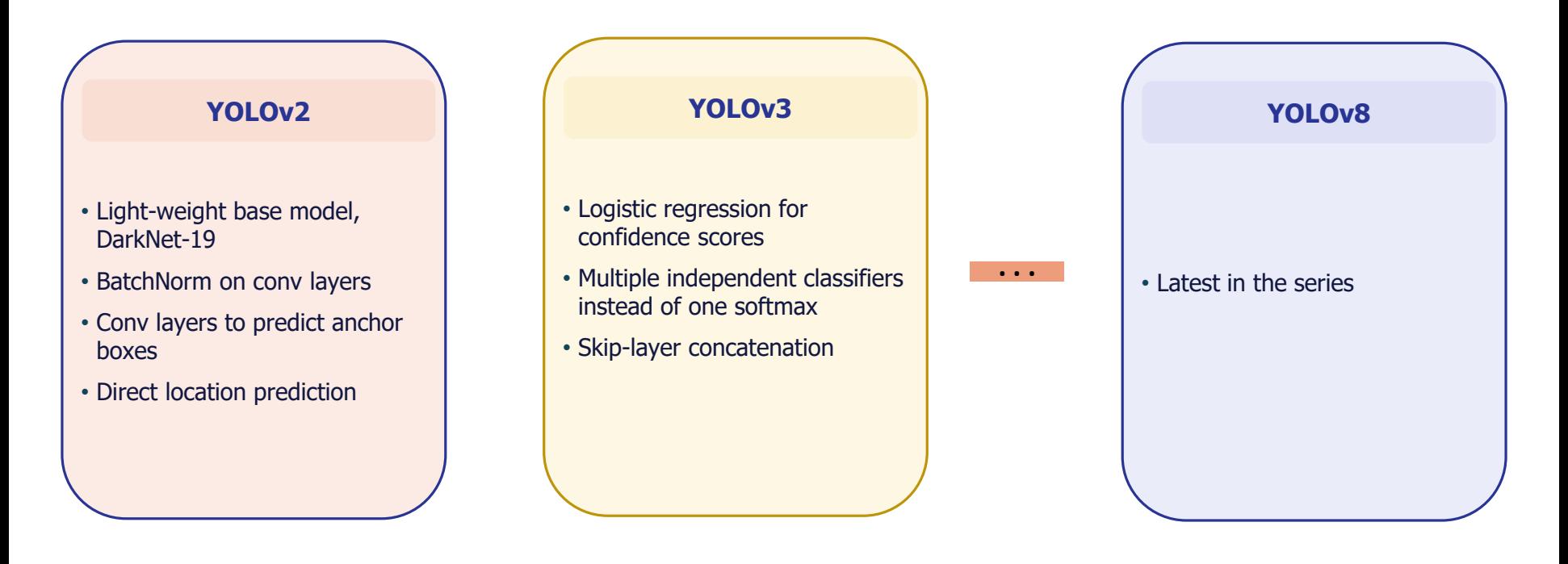

#### **Transformer-based Detectors: DETR**

- DETR frames the object detection task as an image-to-set problem. Given an image, the model predicts an unordered set of all the objects present.
- Existing methods have number of components that make them complicated.

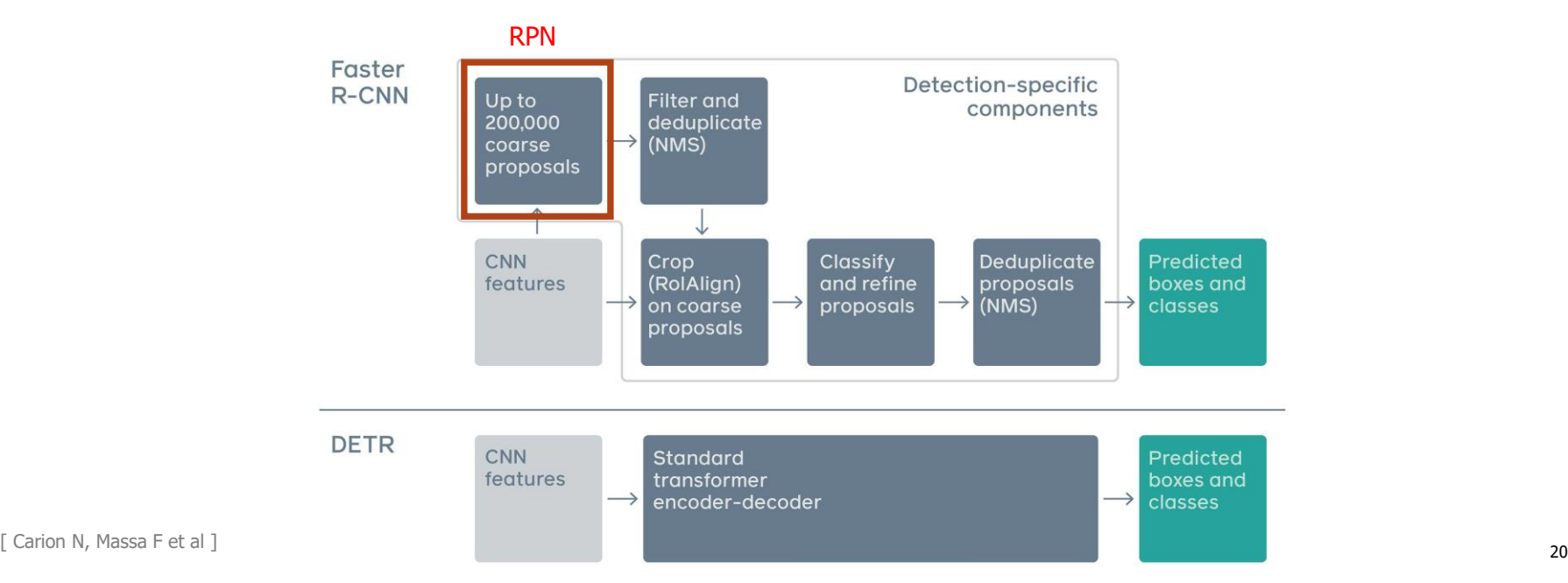

embedded

**SUMMIT** 

#### **Transformer-based Detectors: DETR**

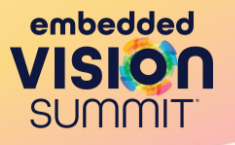

- Directly predicts the final set of detections in parallel
- During training, bipartite matching uniquely assigns predictions with ground truth boxes.
- Predictions with no match yield a "no object" class prediction.

- Slow convergence, 5x slower than Faster R-CNN
- Poor detection on small objects

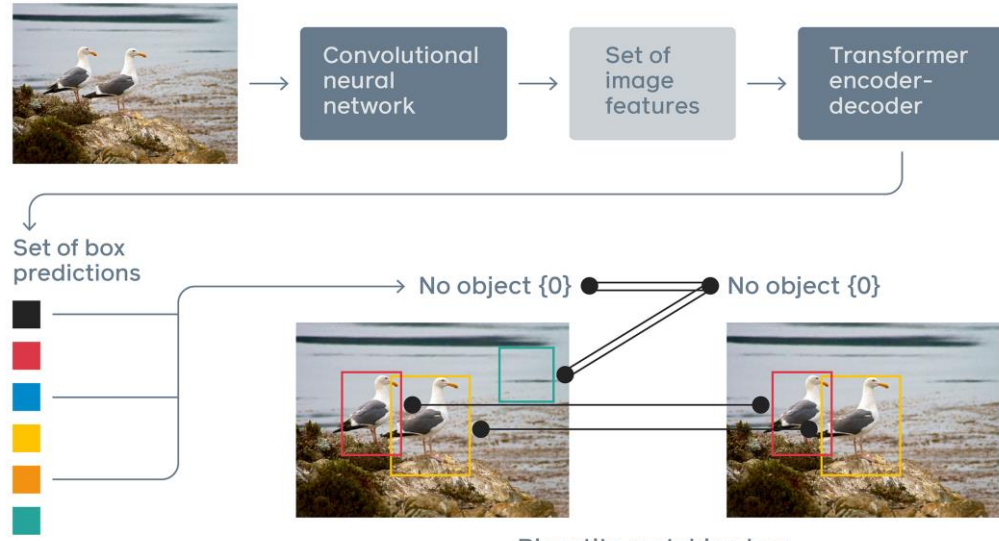

**Bipartite matching loss** 

## **Object Detection in Video**

- Task of detecting objects from a video, such as in autonomous driving scenario
- Challenges
	- Appearance deterioration
	- Changes of video frames, e.g., motion blur, part occlusion, camera re-focous, rare poses etc.
- Aggregate temporal cues from different frames. Two-step baseline models (Faster R-CNN, R-FCN)
	- **Box-level.** Post-processing of temporal information.
	- **Feature-level.** Improve features of the current frame by aggregating that of adjacent frames.
- Recent. Use one-step models such as YOLO / DETR to build end-to-end detectors.

embedded

#### **Evaluation Metrics**

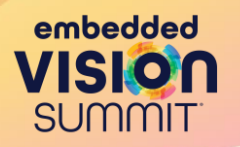

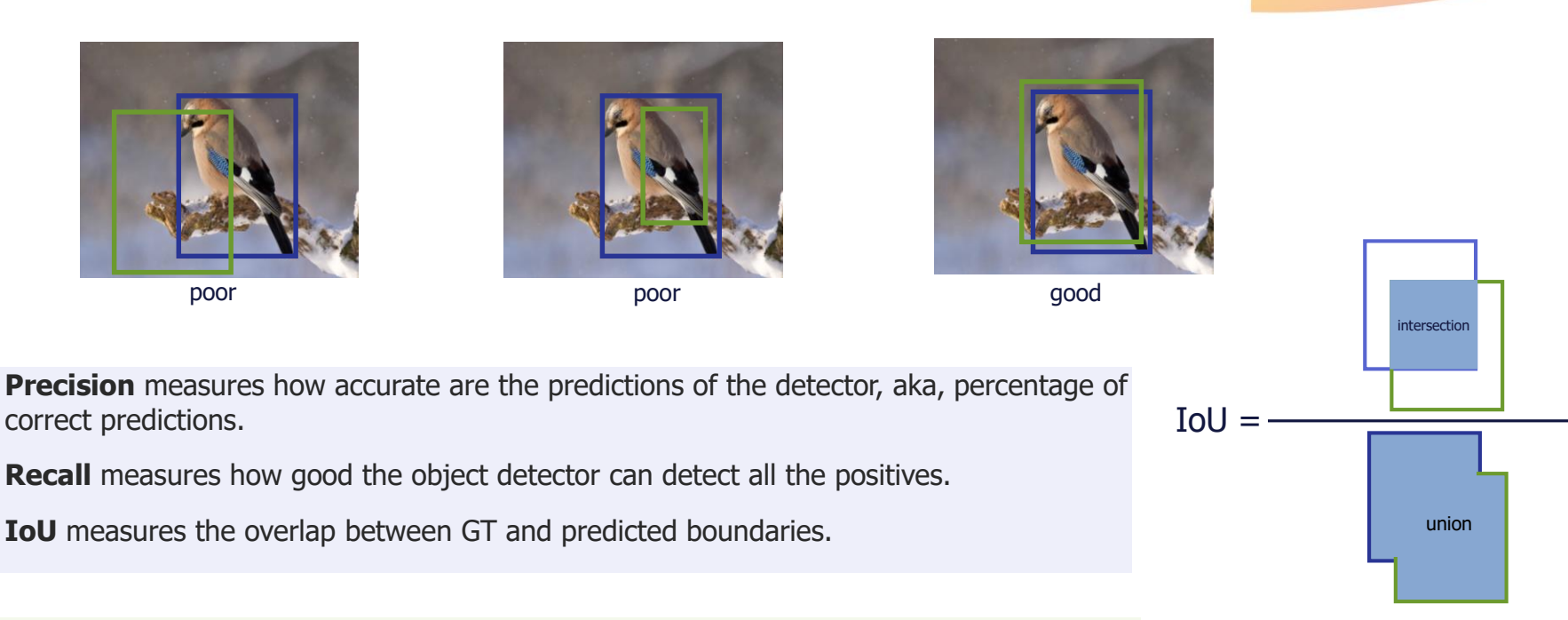

**Average Precision (AP)** computes the mean precision value for recall value over 0 to 1.

#### **Mean Average Precision (mAP)**

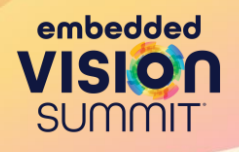

- 1. Run the detector for all test images
- 2. For each category: for each detection
	- 1. Compute the AP, which is area under PR curve
	- 2. Plot a point on PR curve if IoU > 0.5
- 3. mAP = average of AP for each category
- 4. COCO mAP : average AP for IoU from 0.5 to 0.95 with a step size of 0.05.

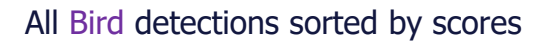

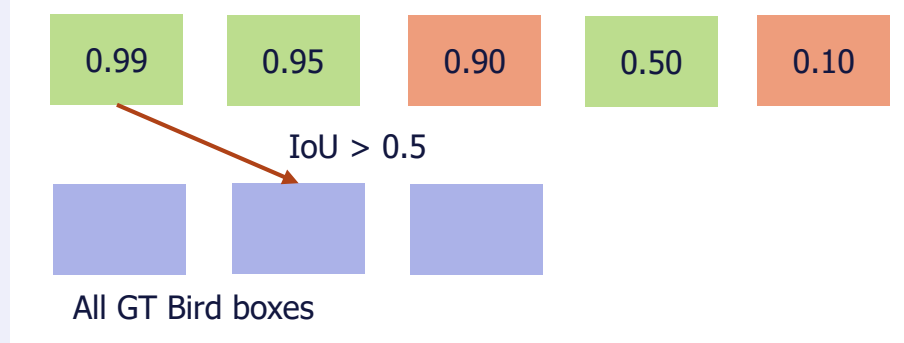

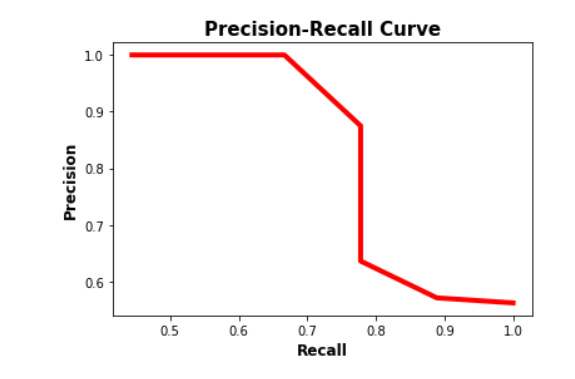

• **Speed** of the detection is usually quantified with FPS

#### **Benchmark Analysis**

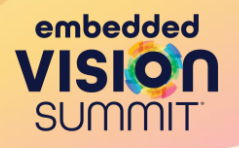

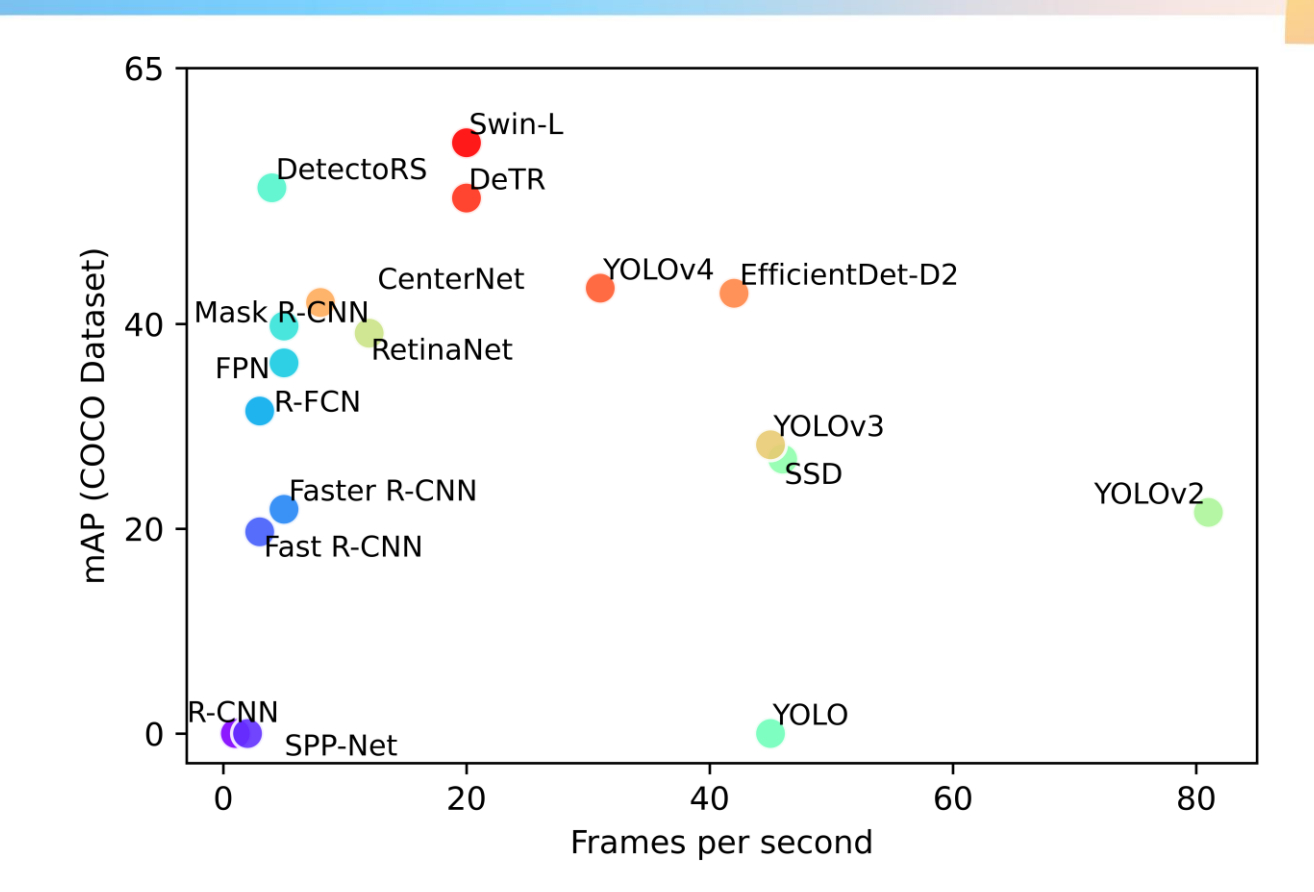

#### **Object Detection at the Edge: Considerations / Tradeoffs**

Considerations and Challenges

Considerations and Challenges

Tradeoffs

**Memory Post-Process Compute / Speed** • Model size / #Params • CPU / GPU / NPU • Some edge devices do • RAM / Flash not support NMS • Real-time applications • Imbalanced memory distribution in first conv • High resolution images layers  $\Box$ **FPSAccuracy** • Higher precision models • Single-stage models have lower mAP usually have lower FPS 26

embedded

**SUMMIT** 

## **Object Detection at the Edge: Develop and Optimize**

#### • **Design New Model**

- Design new model architecture that runs on your target device and train it [Not Recommended]
- Smaller version of an existing model and train it, such as FOMO, MCUNetV2

#### • **Transfer Learning**

- Fine-tune an existing model on your custom data. For example, TF Detection Model Zoo.
- Pick a model that works best for your use-case and target hardware.

#### • **Pre-training Optimizations**

• Quantization-aware training of existing models

#### • **Post-training Optimizations**

- Model pruning / quantization
- Hardware specific optimizations: TFLite / TensorRT / ONNX / similar

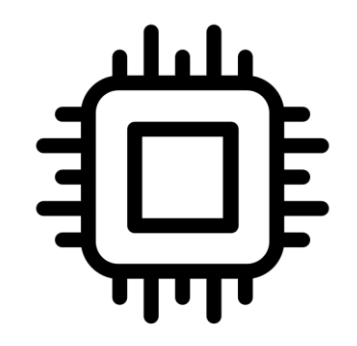

embedded

#### **Object Detection at the Edge: Example**

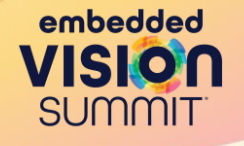

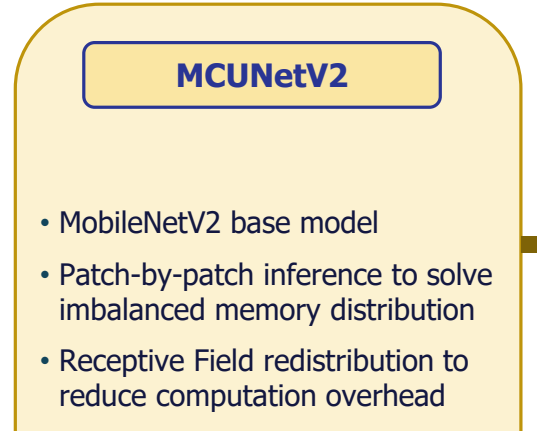

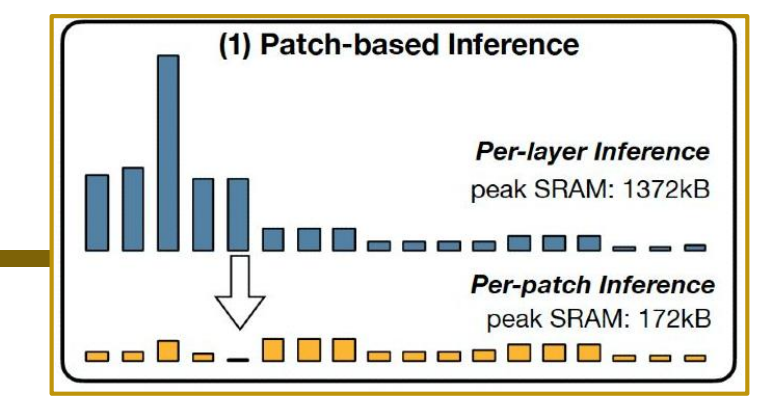

On Pascal VOC • 68.3% (+16.9) with 438kB SRAM • 64.6% (+13.2) with 247kB SRAM

- Only 7 FPS
- Not tested on high resolution images

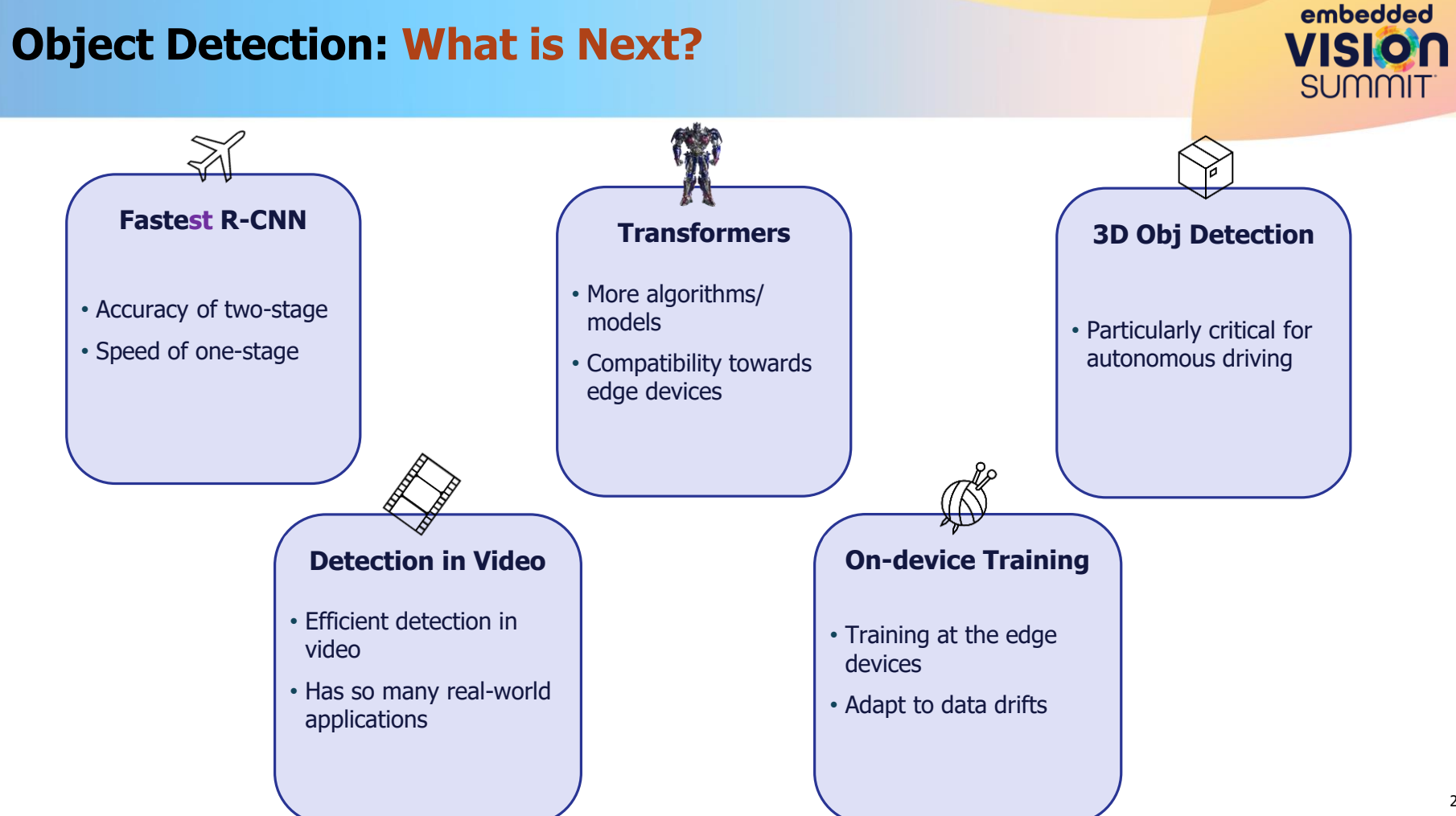

#### **Conclusion**

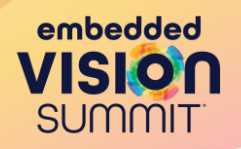

- Object detection applications and challenges
- Evolution of object detection systems
- Some of the popular object detection models
- Considerations and tradeoffs of object detection for edge applications
- Optimizing object detection systems for edge devices

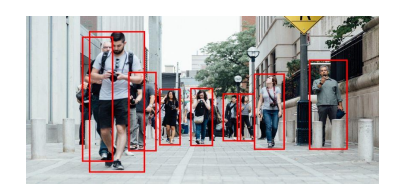

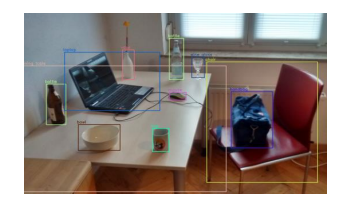

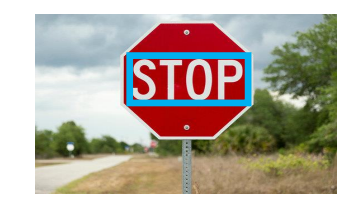

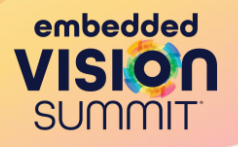

#### **Questions / Discussions**

#### **Resources**

embedded VISIO **SUMMIT** 

- Off the shelf object detection models:
	- [TensorFlow OD model Zoo](https://github.com/tensorflow/models/blob/master/research/object_detection/g3doc/tf2_detection_zoo.md)
	- [TensorFlow Mobile Optimized Detectors](https://github.com/tensorflow/models/blob/master/research/object_detection/g3doc/tf1_detection_zoo.md#mobile-models)
	- Detectron [2: object detection using PyTorch](https://github.com/facebookresearch/detectron2) and model zoo
- Object detection training datasets
	- [Pascal VOC dataset](http://host.robots.ox.ac.uk/pascal/VOC/)
	- [MS COCO Dataset](https://cocodataset.org/#home)
- Object detection training frameworks
	- [TensorFlow Lite](https://www.tensorflow.org/lite/examples) , [Example object detection for mobile devices](https://www.tensorflow.org/lite/examples/object_detection/overview)
	- PyTorch [example object detection using pre-trained models](https://towardsdatascience.com/object-detection-and-tracking-in-pytorch-b3cf1a696a98)
- Get hands-on
	- [Train YOLOv4 using Google Colab](https://colab.research.google.com/drive/1_GdoqCJWXsChrOiY8sZMr_zbr_fH-0Fg?usp=sharing#scrollTo=O2w9w1Ye_nk1)